## **UCLouvain**

licar1104 2018

Informatique et méthodes numériques

5 crédits 30.0 h + 30.0 h

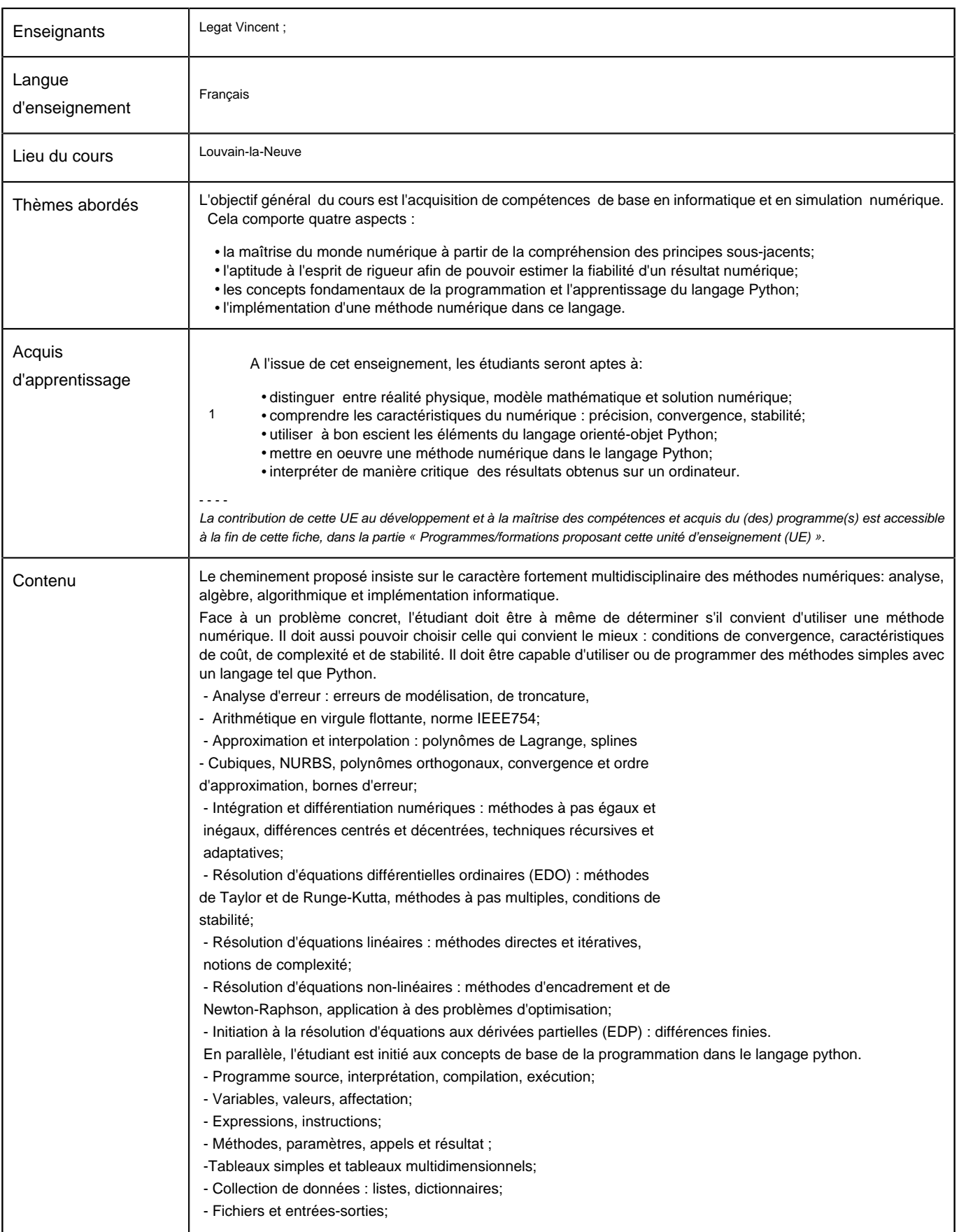

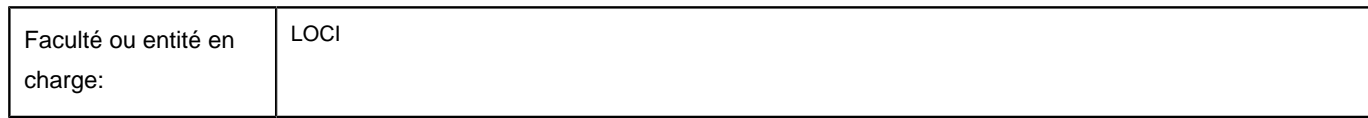

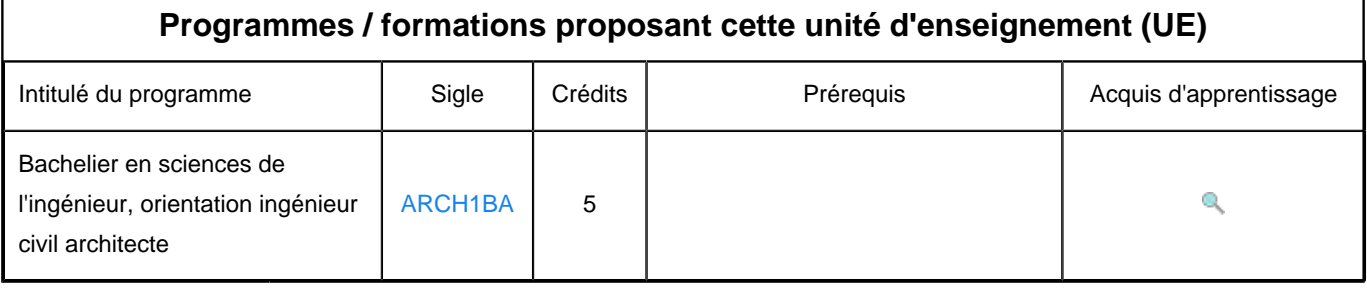